# **Sportinformatik**

**WS 2019/2020 Übung** 4

Abgabetermin: Mittwoch, 20. November 2019, 8 Uhr

# **Aufgabe 1: Sensor Daten 7 Punkte**

Im [Powerbike Projekt](https://www.mmsp.uni-konstanz.de/research/projects/powerbike/) werden Labortests auf einen Fahrradergometer durchgeführt. Es werden unterschiedliche Sensoren und Geräte verwendet, um Daten mit hoher Genauigkeit aufzuzeichnen. Zum einen liefert das Cyclus2 Ergometer Daten. Zusätzlich werden an der Kurbel mit einem SRM Powermeter Drehmoment und Trittfrequenz (Cadence) aufgezeichnet. Weiter Daten werden von einem Arduino Mikrocontroller aufgezeichnet, der mit [Reedschaltern](https://de.wikipedia.org/wiki/Reedschalter) jeweils die Zeit für eine Umdrehung an der Kurbel und am [Zahnkranzpaket](https://de.wikipedia.org/wiki/Zahnkranzpaket) misst. Noch genauere Geschwindigkeitsdaten zeichnet der Arduino Mikrocontroller mit einem optischen Sensor auf, der die Zeitdifferenz misst, mit der zwei aufeinanderfolgende Zähne einer speziellen Messscheibe (25 Zähne) am Zahnkranzpaket den Sensor passieren.

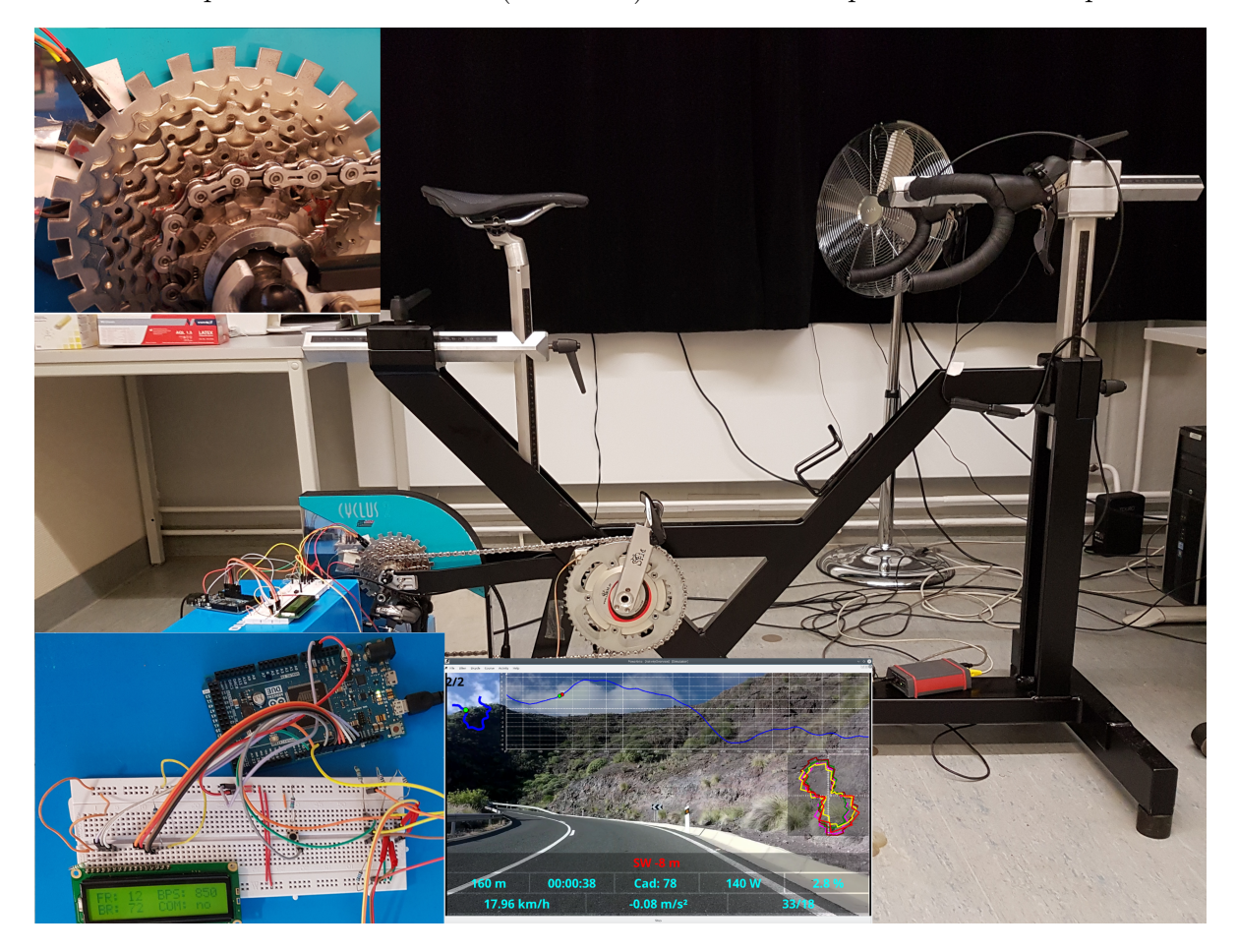

Die Daten der drei Geräte finden sich in den Dateien cyclusintervals.csv, srmintervals.csv und arduinointervals.csv. Wir wollen prüfen, ob alle Sensoren die Trittfrequenz (Umdrehungen an der Kurbel pro Minute) korrekt aufzeichnen.

Dabei weisen die Datendateien folgende wichtige Eigenschaften auf:

- Cyclus2: Messgrößen im Header (wide-format), Gangverhältnis ist durch ErgoFrontGear/ErgoBackGear gegeben und ändert sich nicht während der Datenaufzeichnung
- SRM: (Type,Value) Paare (long-format) mit  $0 =$  Trittfrequenz (Cadence) und  $1 =$  Drehmoment (Torque)
- Arduino: (Type,Value) Paare (long-format) mit  $0 =$  optischer Sensor,  $1 =$  Reedschalter vorne, 2 = Reedschalter hinten (Die Werte sind jeweils die Zeitdifferenzen aufeinanderfolgender Events)

Berechnen Sie *jeweils* die Trittfrequenz aus den Daten des optischen Sensors, des Reedschalters vorne und des Reedschalters hinten. Vergleichen Sie diese mit den Trittfrequenz-Werten von Cyclus2 und SRM mit Hilfe eines Plots. Es soll einmal die gesamten Zeitreihen und einmal nur ein Ausschnitt geplottet werden. Der jeweilige Mittelwert soll in der Legende angegeben werden.

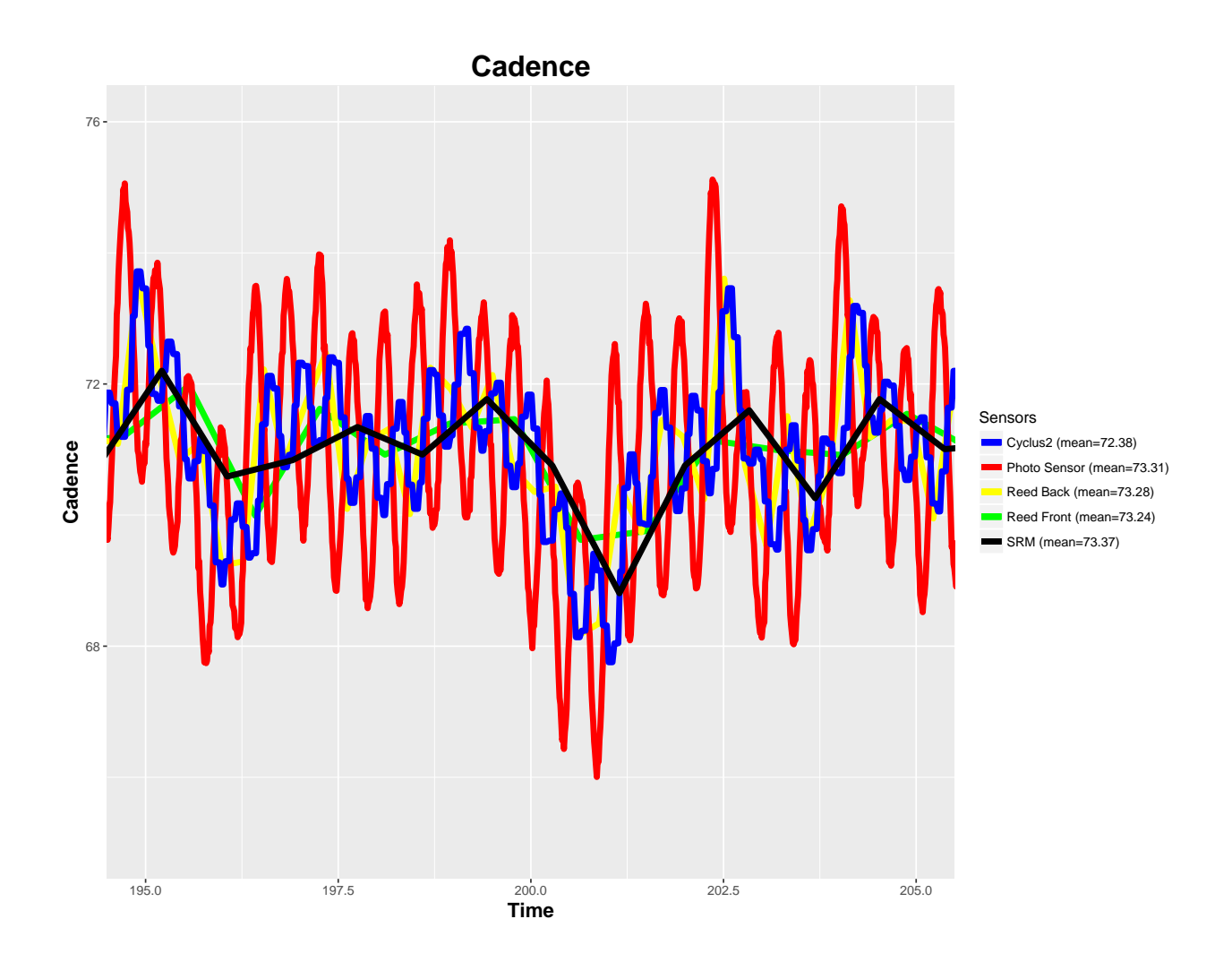

## **Aufgabe 2: Funktionen 5 Punkte**

Implementieren Sie die folgenden Funktionen:

- 1. causal moving average(x, n) (Fensterbreite  $n$ ) 1
- 2. moving\_average(x, n) (Das Filter-Fenster soll von  $i \frac{n}{2}$ 2 | bis  $i + \left\lfloor \frac{n}{2} \right\rfloor$ 2  $\vert$  gehen.) 1
- 3. moving\_average\_M1M2(x, M1, M2) (Definition siehe letztes Aufgabenblatt.) 1
- 4. moving\_average\_b(x, b) (*b*: gewichtete Koeffizienten, vgl. filter Funktion.) 2

### **Aufgabe 3: Road Cycling 13 Punkte**

### **Höhenprofil und Steigung 4 Punkte**

Die Datei segment.mat enthält das Höhenprofil (altitude) und die Steigungswerte (slope) des [Strava Segments Norton Summit](https://www.strava.com/segments/1013950) sowie die zugehörigen Distanzpunkte (distance). Extrahieren sie die Daten (z.B. mit R.matlab::readMat) und erzeugen Sie die folgende Grafik:

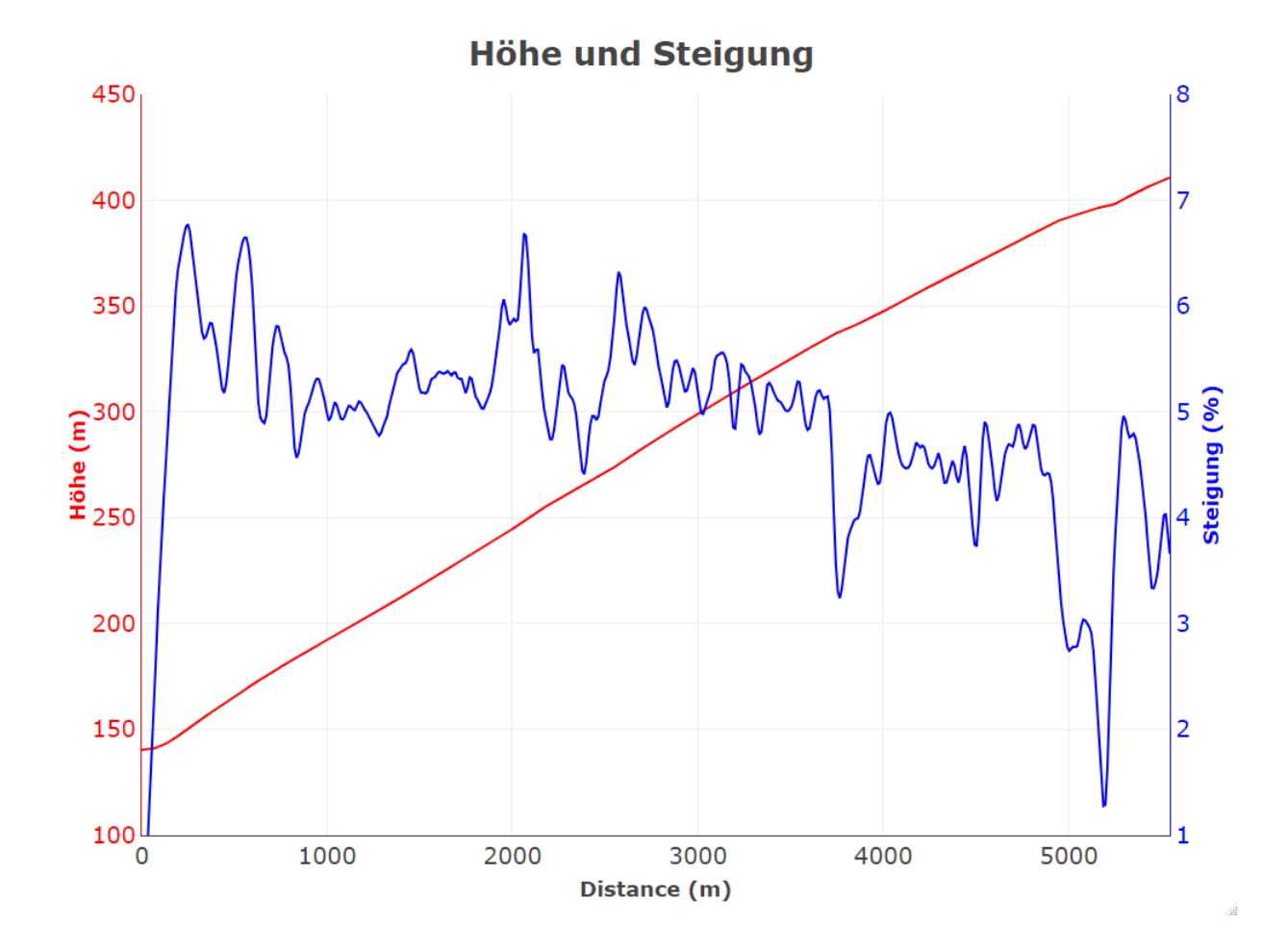

### Leistung und Geschwindigkeit **1986** and Seschwindigkeit 1968 and 1970 and 1970 and 1988 and 1988 and 1988 and 19

Die folgende [Formel](https://pubsys.mmsp-kn.de/pubsys/publishedFiles/DaBySa11.pdf) beschreibt den Zusammenhang zwischen Leistung und Geschwindigkeit beim Radfahren:

$$
P = \frac{1}{\eta} \left( m \cdot g \cdot \frac{dh}{dx} + 0.5 \cdot c_d \cdot \rho \cdot A \cdot v^2 + \beta_0 + \beta_1 \cdot v + \mu \cdot m \cdot g + \left( m + \frac{I_w}{r_w^2} \right) \cdot v \cdot \frac{dv}{dx} \right) \cdot v
$$

*m* ist das Gesamtgewicht von Fahrer und Fahrrad, *v* die Geschwindigkeit, *h* die Höhe und *x* die Distanz.

Für die übrigen Parameter können die folgenden Werte angenommen werden:

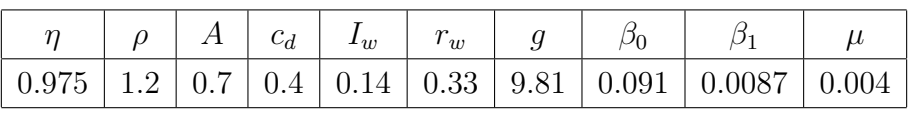

- 1. Schreiben Sie einen Funktion diffQuot(x,y), die  $\frac{dy}{dx}$  mittels [zentralen Differenzen](https://de.wikipedia.org/wiki/Differenzenquotient#Zentraler_Differenzenquotient)[quotienten](https://de.wikipedia.org/wiki/Differenzenquotient#Zentraler_Differenzenquotient) berechnet (d.h. diffQuot[ $i$ ] =  $\frac{y[i+1]-y[i-1]}{x[i+1]-x[i-1]}$ ).
- 2. Schreiben Sie nun einen Funktion computePower(distance, speed, altitude, m), die für gegebene Distanz-, Geschwindigkeits- und Höhenwerte sowie Gewicht *m* die benötigte Leistung berechnet. Nutzen Sie die Funktion diffQuot(x,y) aus 1. um  $\frac{dh}{dx}$  und  $\frac{dv}{dx}$  zu berechnen.
- 3. Berechnen Sie mit den Geschwindigkeitswerten aus der ersten Zeile von speed.csv (Übungsblatt 3) und Distanz- und Höhenwerten aus segment.mat die Leistung für  $m = 80$  und erzeugen Sie die folgende Grafik:

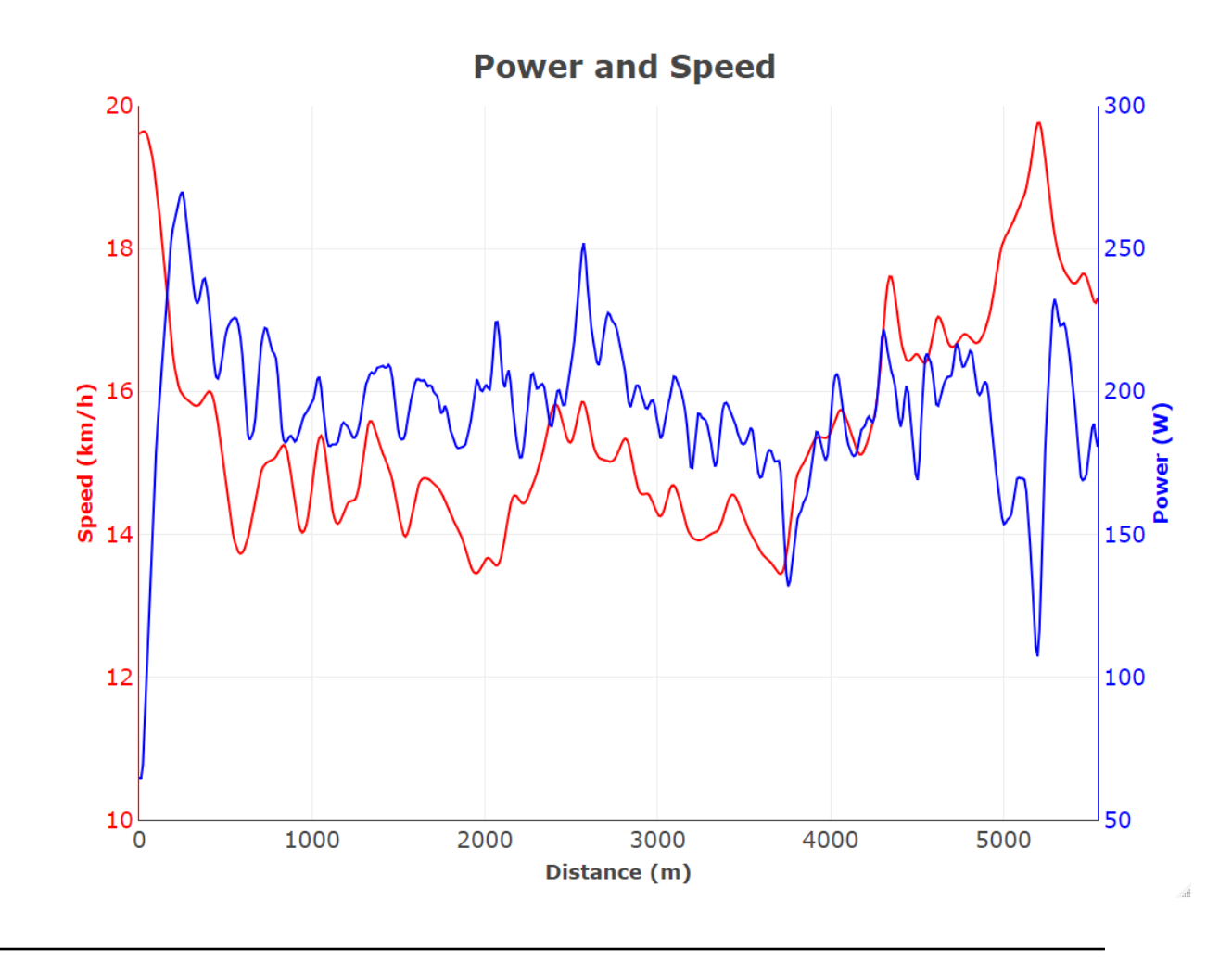

**Gesamtpunktzahl: 25 Punkte**